## **[סקריפט](http://dmdScripts.co.il/downloads) "Case"**

## **תיאור הסקריפט**

הסקריפט נותן אפשרויות החלפת case בלועזית. יש בה ארבעה אפשרויות:

- **.1** החלף כל האותיות שבבחירה לאותיות גדולות
- **.2** החלף כל האותיות שבבחירה לאותיות קטנות
- **.3** החלף אות ראשון של כל מלה לאותיות גדולות )כמו שצריך לכותרות(
- **.4** החלף אות ראשון של כל משפט לאותיות גדולות )כמו שצריך בטקסט רץ(

## **הפעלת הסקריפט**

מכניסים את הסקריפט לתקיית התג, ומפעילים פקודה זו: **"lib.case "file run** בהפעלת הסקריפט, יוצג ידאלוג על לחצנים שמסמנים לכל ד' האפשרויות הנזכרות לעיל, כך:

- **•**ABC החלף כל האותיות לגדולות
- **•**abc החלף כל האותיות לקטנות
- **•**Abc החלף אות ראשון של כל מלה לאותיות גדולות
- **•**Sent החיל על הטקסט כללי משפטים רגילים )אות ראשון של כל מלה באותיות גדולות

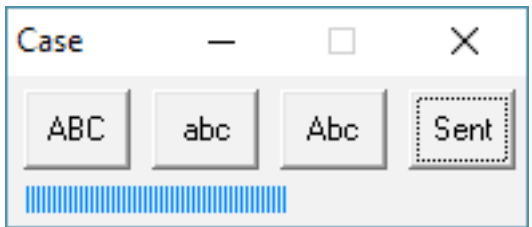